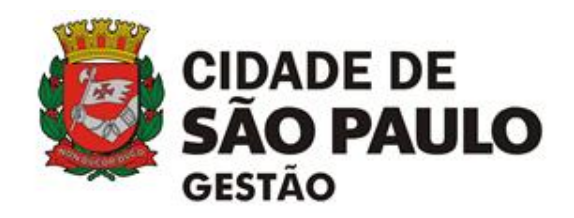

# **PERFIL PROFISSIOGRÁFICO PREVIDENCIÁRIO - PPP**

# **INSTRUÇÕES DE PREENCHIMENTO DO FORMULÁRIO**

As informações a seguir têm o objetivo de orientar a Unidade de Recursos Humanos (URH) ou Supervisão de Gestão de Pessoas (SUGESP) quanto ao preenchimento do formulário do Perfil Profissiográfico Previdenciário – PPP.

O **Perfil Profissiográfico Previdenciário - PPP** é um formulário utilizado para o registro de informações relativas ao histórico laboral e às condições ambientais de trabalho.

O histórico laboral diz respeito aos períodos e locais de trabalho decorrentes do vínculo de trabalho mantido pelo servidor com a Prefeitura de São Paulo.

As condições ambientais de trabalho dizem respeito a possíveis agentes prejudicais à saúde, como ruído em níveis elevados, determinadas substâncias químicas e agentes biológicos, entre outros, que podem estar presentes no local de trabalho.

A emissão do formulário em si não implica no direito automático à aposentadoria especial, mesmo que tenha sido emitido a partir de determinação judicial.

A emissão do PPP assume caráter obrigatório se for determinada por mandado de injunção decorrente de uma ação judicial.

Também poderá ser emitido o PPP para ex-servidores que atualmente estejam vinculados ao Regime Geral da Previdência Social (RGPS) e que tenham averbado o tempo de trabalho exercido na Prefeitura junto ao INSS.

# **OUTRAS INFORMAÇÕES NA UNIDADE DE RH**

Caso o servidor necessite saber o tempo de serviço e o período em que recebeu Adicional de Insalubridade, Periculosidade e/ou Raio X, deve solicitar à URH, SUGESP ou ao Setor de Pessoal uma declaração que ateste esse tempo.

O tempo utilizado para a emissão da declaração é bem menor e mais eficiente para identificar se há tempo suficiente para solicitar a aposentadoria especial ou não.

No caso dos servidores inativos, a Certidão Funcional e o PPP devem ser emitidos, desde que solicitados pelo servidor.

**É importante que o servidor se informe com o RH de sua unidade antes de solicitar um documento, visando obter aquilo que necessita.**

#### **PREENCHIMENTO DOS CAMPOS**

O formulário do PPP deve ser preenchido na versão atualizada. Todos os campos estão escritos em fonte Arial 8.

Pode-se preencher os campos com dados em Arial 9 ou 10, se isto facilitar a visualização. Não há necessidade de preencher os campos com o texto em negrito.

Não se deve alterar a formatação do formulário do PPP, bem como o espaçamento dos recuos do formulário (margens).

## **FORMATAÇÃO**

Não se preocupe em colocar espaçamento para o dado ficar no meio do campo. Todo o documento é formatado antes de ser emitido em PDF e encaminhado à unidade solicitante.

## **URGÊNCIAS - SOLICITAÇÕES JUDICIAIS**

As solicitações que forem apresentadas via judicial devem ser previamente analisadas pelo Setor Jurídico da unidade e, posteriormente, enviadas à URH, SUGESP ou Setor de Pessoal para providências quanto ao andamento, sendo uma delas o preenchimento do formulário do PPP.

Neste caso, a solicitação jurídica deve vir acompanhada de uma cópia da ação trabalhista e de uma orientação enviada pela assessoria jurídica, indicando o prazo para devolução do PPP.

Ambos os documentos fornecidos, devem ser encaminhados à Coordenação de Gestão de Saúde do Servidor - COGESS, se possível em PDF, junto com o formulário do PPP devidamente preenchido.

É importante que a unidade fique atenta à provável solicitação de informações pela COGESS, enviadas por e-mail, e que devem ser rapidamente respondidas. Pode-se utilizar o contato via telefone para confirmar o andamento do pedido.

# **ENVIO À COGESS**

O formulário do PPP deve ser enviado em arquivo DOC à Divisão de Promoção à Saúde da Coordenação de Gestão de Saúde do Servidor - COGESS, **via Sistema Eletrônico de Informações - SEI para SMG/COGESS/DPS.**

É importante que sejam identificados o nome do emitente, a unidade e telefones para contato, mencionando, inclusive, outros servidores que estejam a par do assunto.

# **CAMPOS DO FORMULÁRIO**

Abaixo, segue a descrição dos campos que compõem o Formulário do PPP, com as respectivas orientações de preenchimento.

#### **Os campos de mesmo número com dados na cor azul são exemplos de preenchimento.**

**Campos 1, 2 e 3** já estão preenchidos.

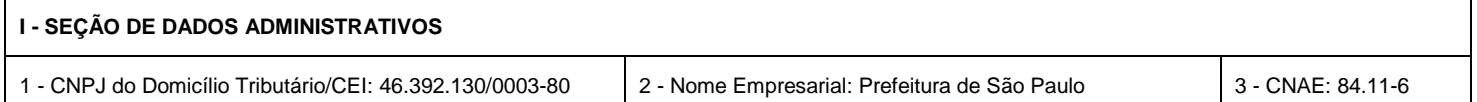

#### **Campo 4**

4 - Nome do Servidor:

O nome completo do servidor (a) deve ser digitado.

4 - Nome do Servidor: Severino de Andrade e Silva

Caso o espaço não seja suficiente em uma linha, continuar na linha imediatamente abaixo.

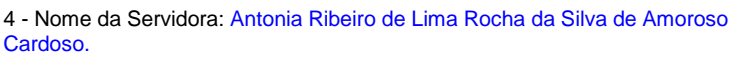

## **Campo 5**

5 - BR/PDH: NA

NA – não aplicável

### **Campo 6**

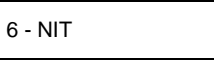

Colocar o número do PIS/PASEP do servidor (a).

Veja no banco de dados do HOD ou SIGPEC. Se necessário, pesquise o número no site [http://agencia.previdencia.gov.br/e-aps/servico/179http://agencia.previdencia.gov.br/e](http://agencia.previdencia.gov.br/e-aps/servico/179http:/agencia.previdencia.gov.br/e-aps/servico/179)[aps/servico/179](http://agencia.previdencia.gov.br/e-aps/servico/179http:/agencia.previdencia.gov.br/e-aps/servico/179)

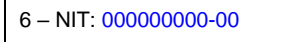

#### **Campo 7**

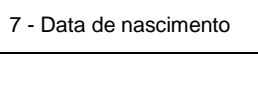

Digitar a data seguindo a sequência, dia / mês / ano.

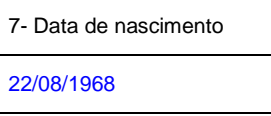

# **Campo 8**

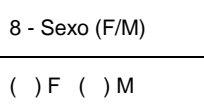

Digitar **X** maiúsculo entre os parênteses e retirar um espaço. No caso de transsexuais, pergunte ao servidor (a) o que consta no documento de identidade.

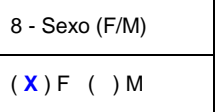

# **Campo 9**

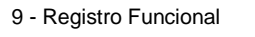

Preencha o campo com 7 dígitos e pontuação. Coloque **v** e o número do vÍnculo (s) a que se refere o PPP. No exemplo abaixo, o vÍnculo do PPP é o 2.

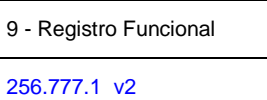

### **Campo 10**

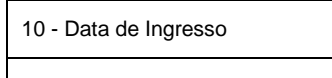

Preencha o campo com a data de ingresso na PMSP. Observar casos de profissionais que têm direito a dois vínculos, simultaneamente.

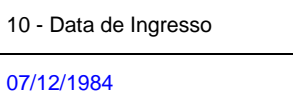

## **Campo 11**

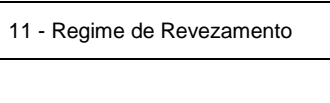

Caso a jornada de trabalho não seja no mesmo horário e constante, como um diarista; e houver períodos diferenciados, deve-se indicar no campo Observação.

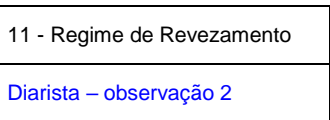

# **Campo 12**

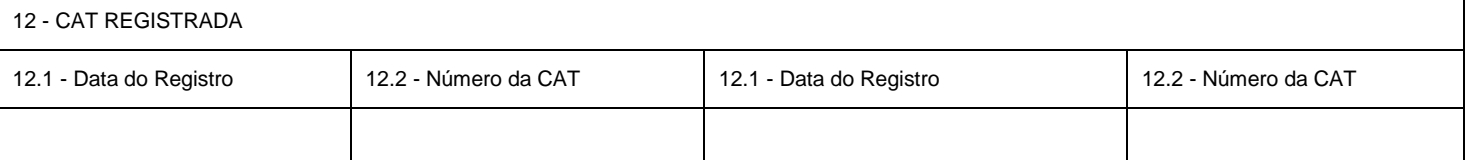

Colocar data do registro e número da CAT, caso exista.

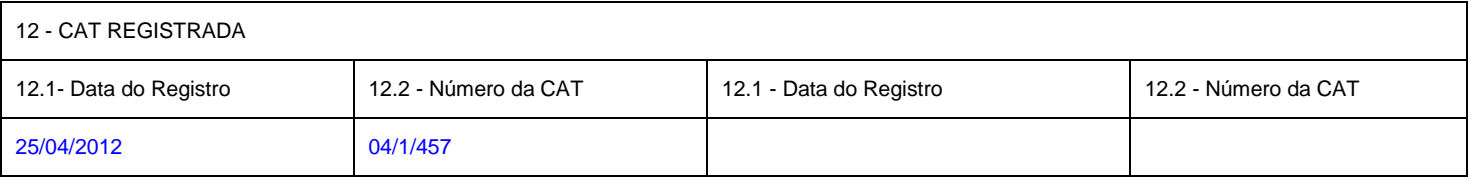

Em caso negativo, colocar NA – não aplicável

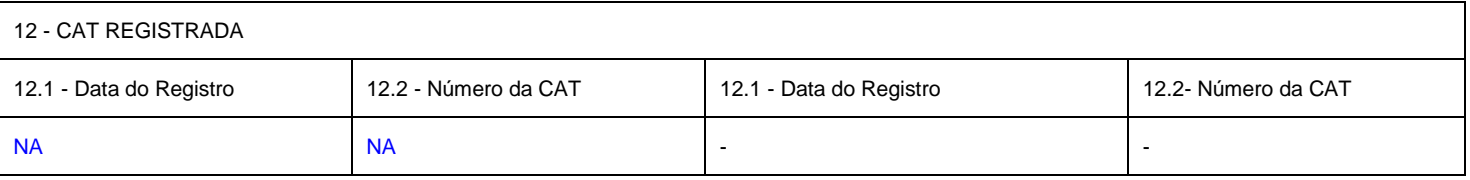

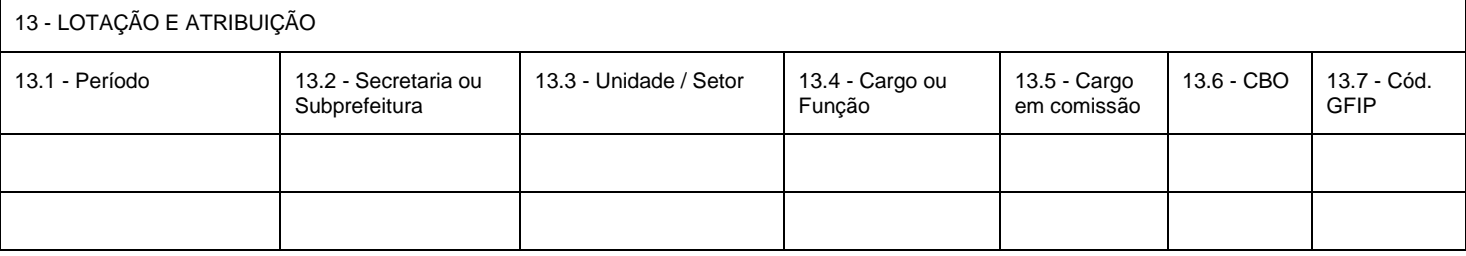

13.1 - Preencha o campo com a indicação do período de trabalho e lotação. Atentar para os períodos indicados no campo 13, que devem ser os mesmos do campo 14.

13.2 - Informar o nome completo da secretaria ou subprefeitura com a sigla. Nos demais campos, recomenda-se utilizar apenas a sigla deixando o documento mais leve, quanto ao layout e tamanho do texto.

13.3 - Colocar o nome completo da unidade e do setor onde o servidor trabalha, usando a sigla se for repetir os nomes em outro campo abaixo.

13.4 - Indicar o cargo e função por extenso, sem número ou sigla.

13.5 - Indicar a função do cargo em comissão, sem número ou sigla do cargo.

13.6 - CBO - Classificação Brasileira de Ocupação vigente à época, com seis caracteres numéricos. A tabela de CBO pode ser consultada na Internet, no site [www.trabalho.gov.br](http://www.trabalho.gov.br/) do Ministério do Trabalho e Emprego – MTE.

Caso não tenha sido identificada a CBO correspondente ao cargo do servidor, colocar a classificação da descrição mais próxima e indicar no campo Observação. Do contrário, não preencher o campo.

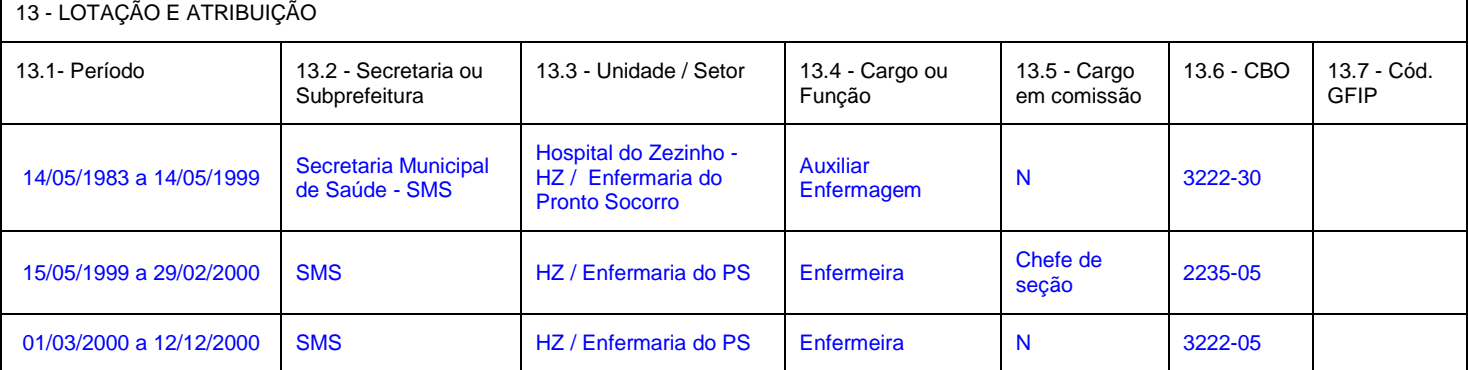

13.7 – Não preencher o campo.

#### **Campo 14**

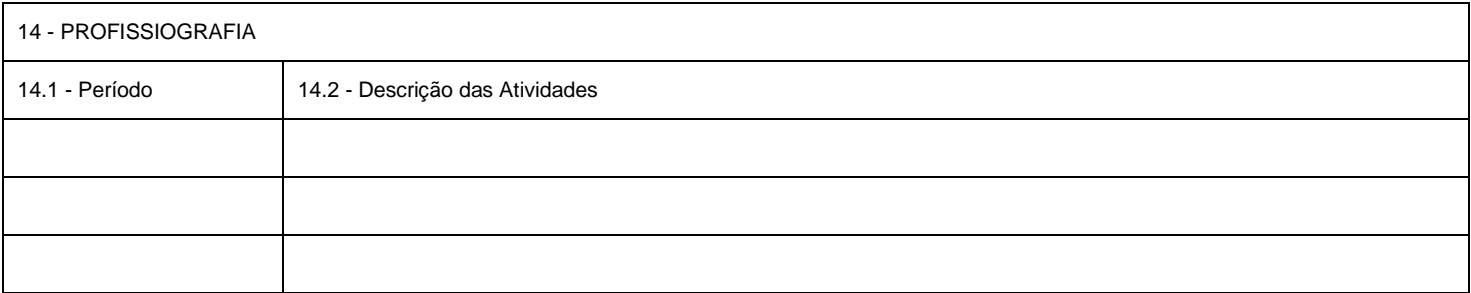

14.1 – Preencher com os mesmos períodos descritos no campo 13.1

14.2 - Descrever as atividades desempenhadas. Atentar para atividades em cargos de chefia etc.

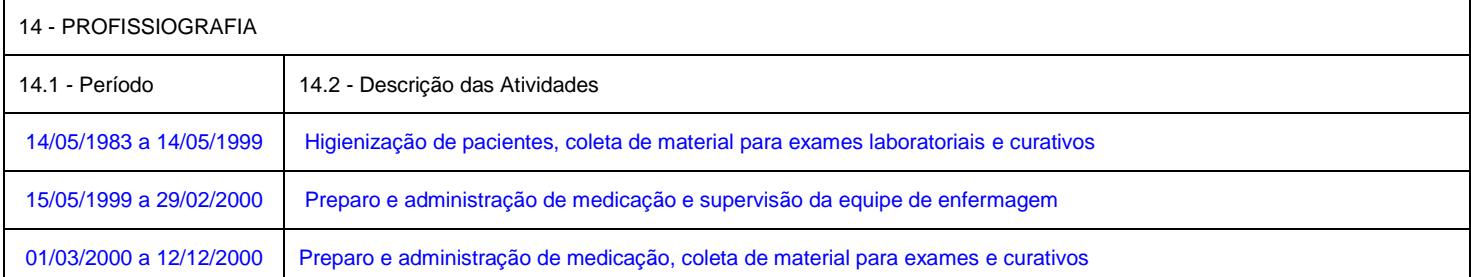

# **SEÇÃO II – Campos 15 e 16 - PREENCHIDOS PELA COGESS**

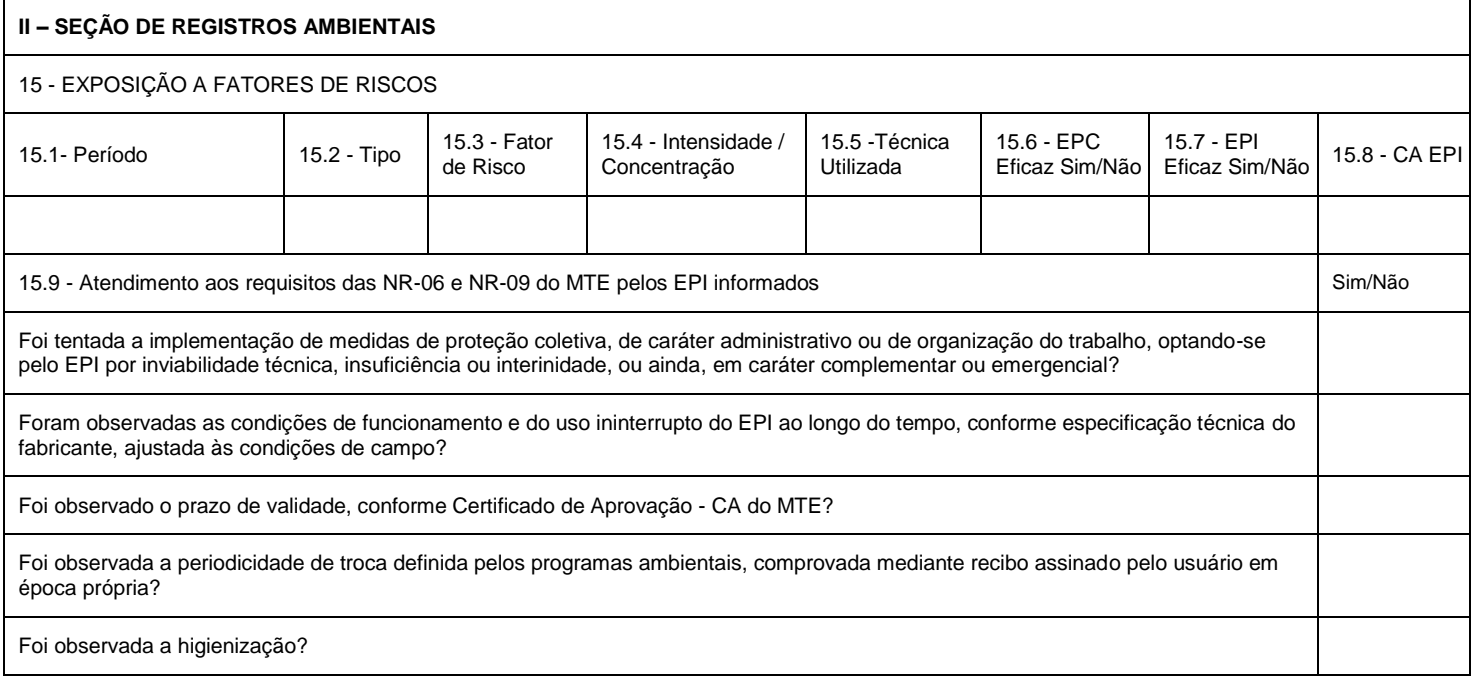

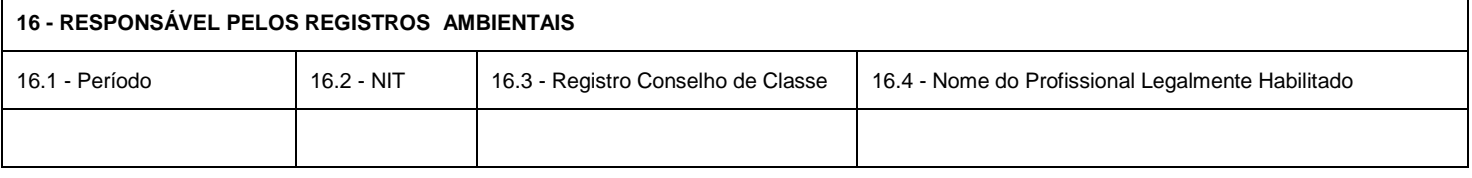

#### **III - RESPONSÁVEIS PELAS INFORMAÇÕES**

Declaramos, para todos os fins de direito, que as informações prestadas neste documento são verídicas e foram transcritas fielmente dos registros administrativos, das demonstrações ambientais e dos programas médicos de responsabilidade da Prefeitura do Município de São Paulo. É de nosso conhecimento que a prestação de informações falsas neste documento constitui crime de falsificação de documento público, nos termos do artigo 297 do Código Penal e, também, que tais informações são de caráter privativo do servidor, constituindo crime, nos termos da Lei nº 9.029/95, práticas discriminatórias decorrentes de sua exigibilidade por outrem, bem como de sua divulgação para terceiros, ressalvado quando exigida pelos órgãos públicos competentes.

# **Campo 17**

17 - Data da Emissão do PPP

Sugerimos que a unidade coloque a data de envio do PPP à COGESS. Isso facilita o controle do tempo em que foi enviado e recebido pela COGESS. Após a análise e preenchimento do PPP pela COGESS com as informações necessárias, o documento será encaminhado à unidade solicitante com a data do envio, em arquivo PDF.

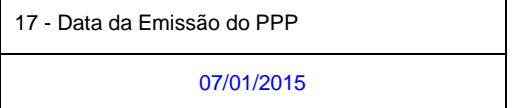

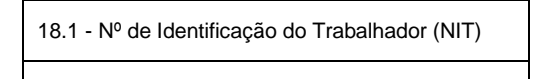

18.1 - Informar o número do PIS/PASEP de quem vai assinar o documento.

18.1 - Nº de Identificação do Trabalhador (NIT)

123456789-10

#### 18.2 - Colocar abaixo da linha de assinatura (como carimbo)

Nome completo por extenso, registro funcional, vínculo, cargo e função, unidade de lotação e sigla da secretaria

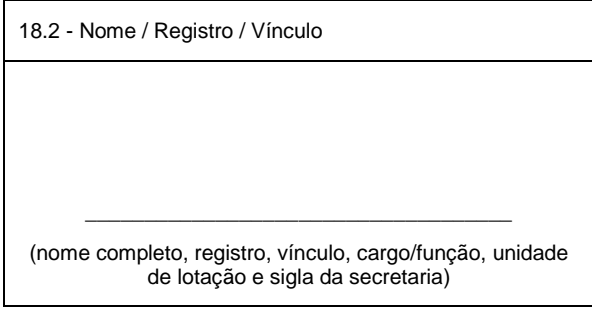

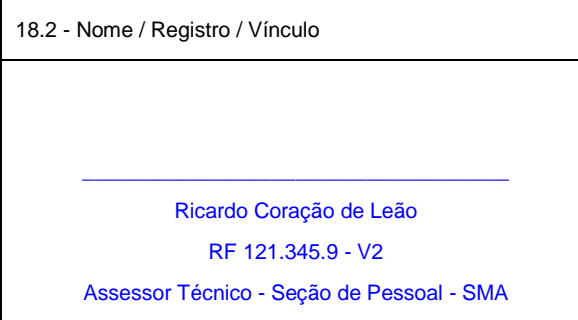

#### **CAMPO DE OBSERVAÇÕES**

#### **OBSERVAÇÕES**

Indicar todas as observações que forem importantes, tais como períodos dos vínculos, afastamentos com mais de 30 dias, licenças, informações prestadas pelo servidor não encontradas no prontuário, empréstimo a outra unidade (CE de uma unidade, mas prestou serviço em outro local), mudança de CE, mas não de unidade de trabalho etc. Em caso de dúvida, perguntar via e-mail institucional à COGESS.

#### **Anotações no Rodapé**

Não alterar as informações de rodapé.